JNative PDF

https://www.100test.com/kao\_ti2020/597/2021\_2022\_JNative\_E8\_B 0\_83\_c97\_597200.htm :

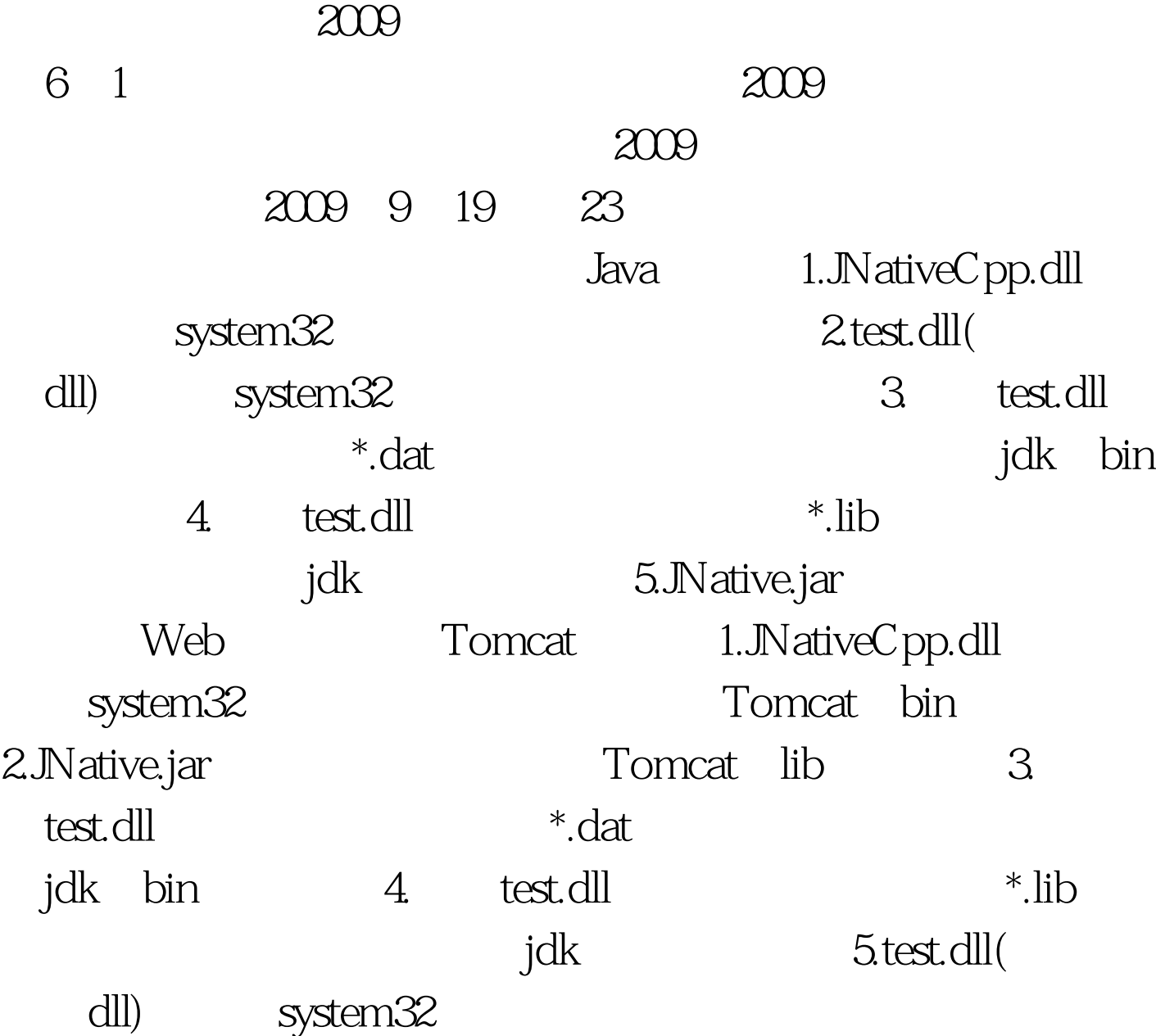

## 共同学习。 2009年9月全国计算机等级考试时间及科目预告

2009 NCRE 2009

 $2009$ 

 $[$  100Test  $% \mathbb{R} \rightarrow \mathbb{R}$ 

www.100test.com